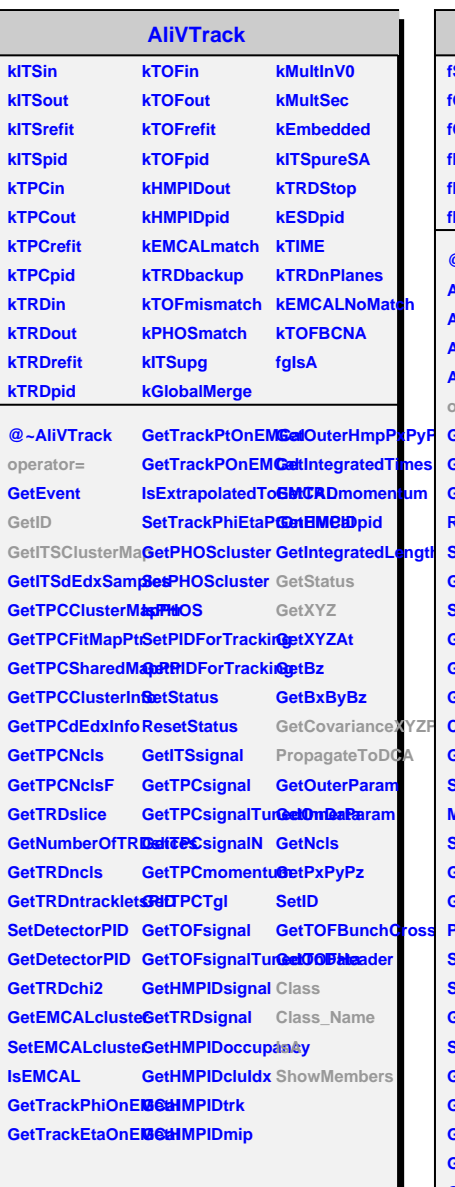

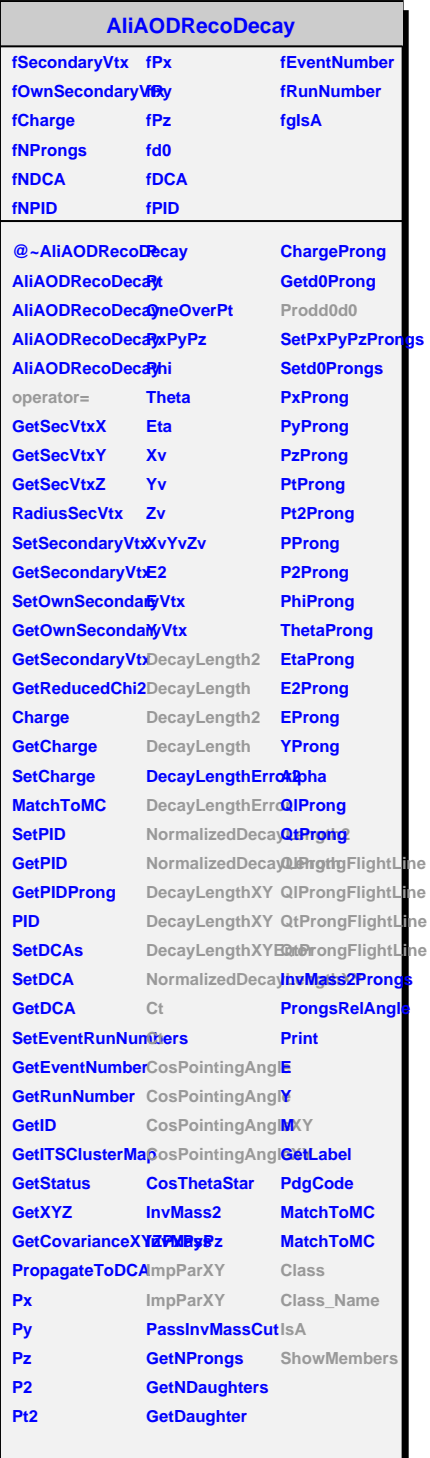

ne

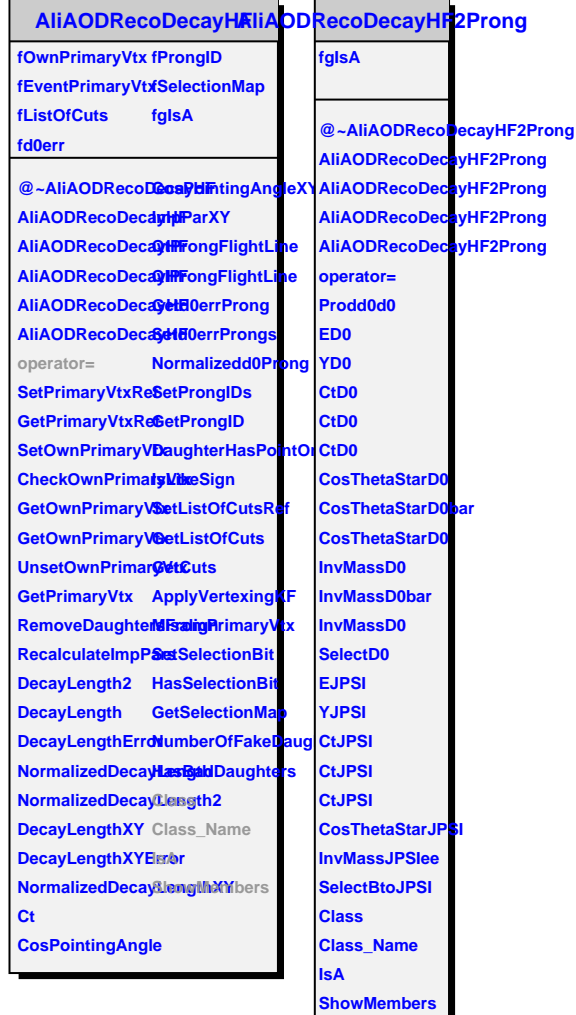